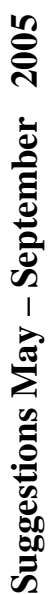

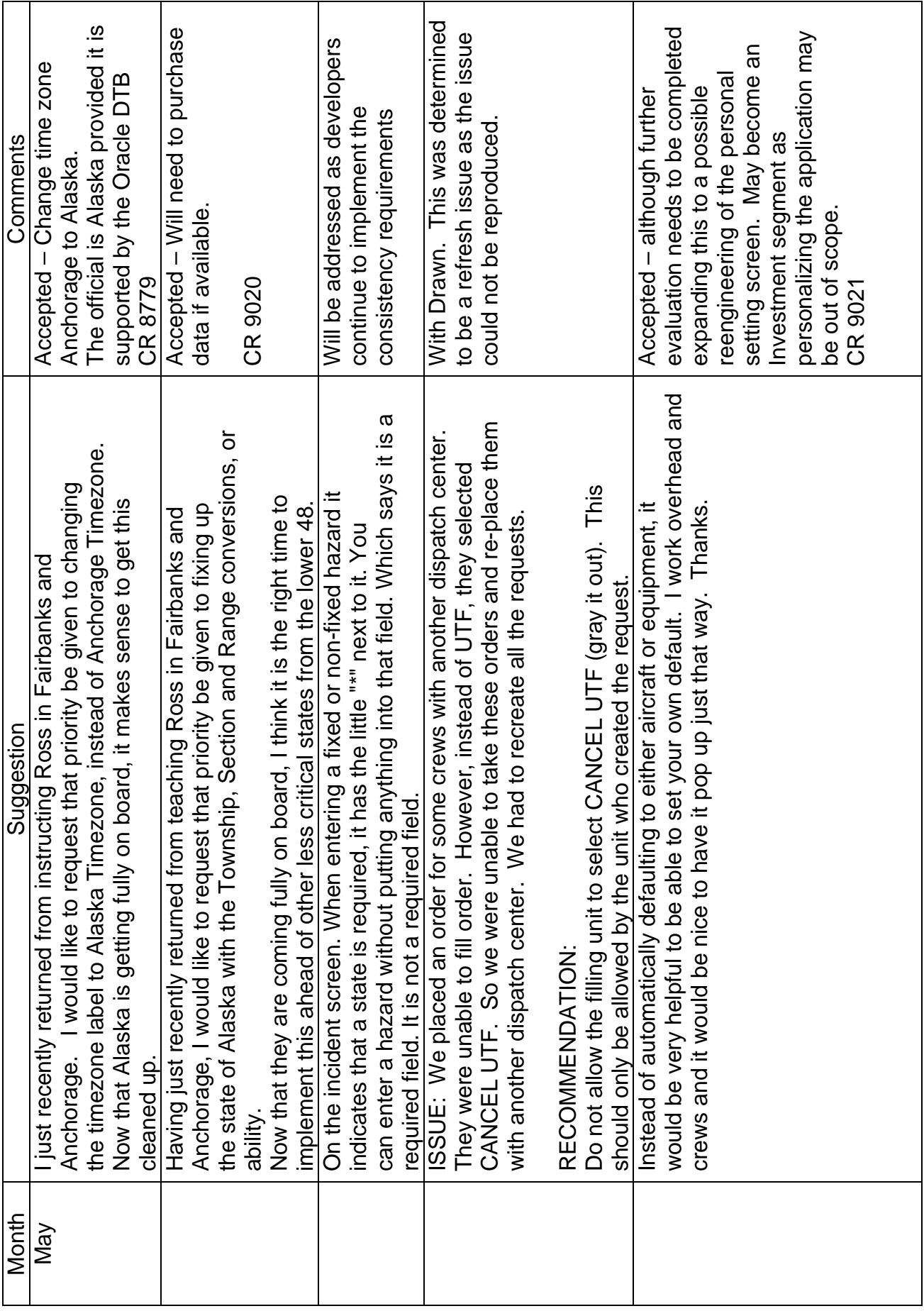

 $\overline{\phantom{0}}$ 

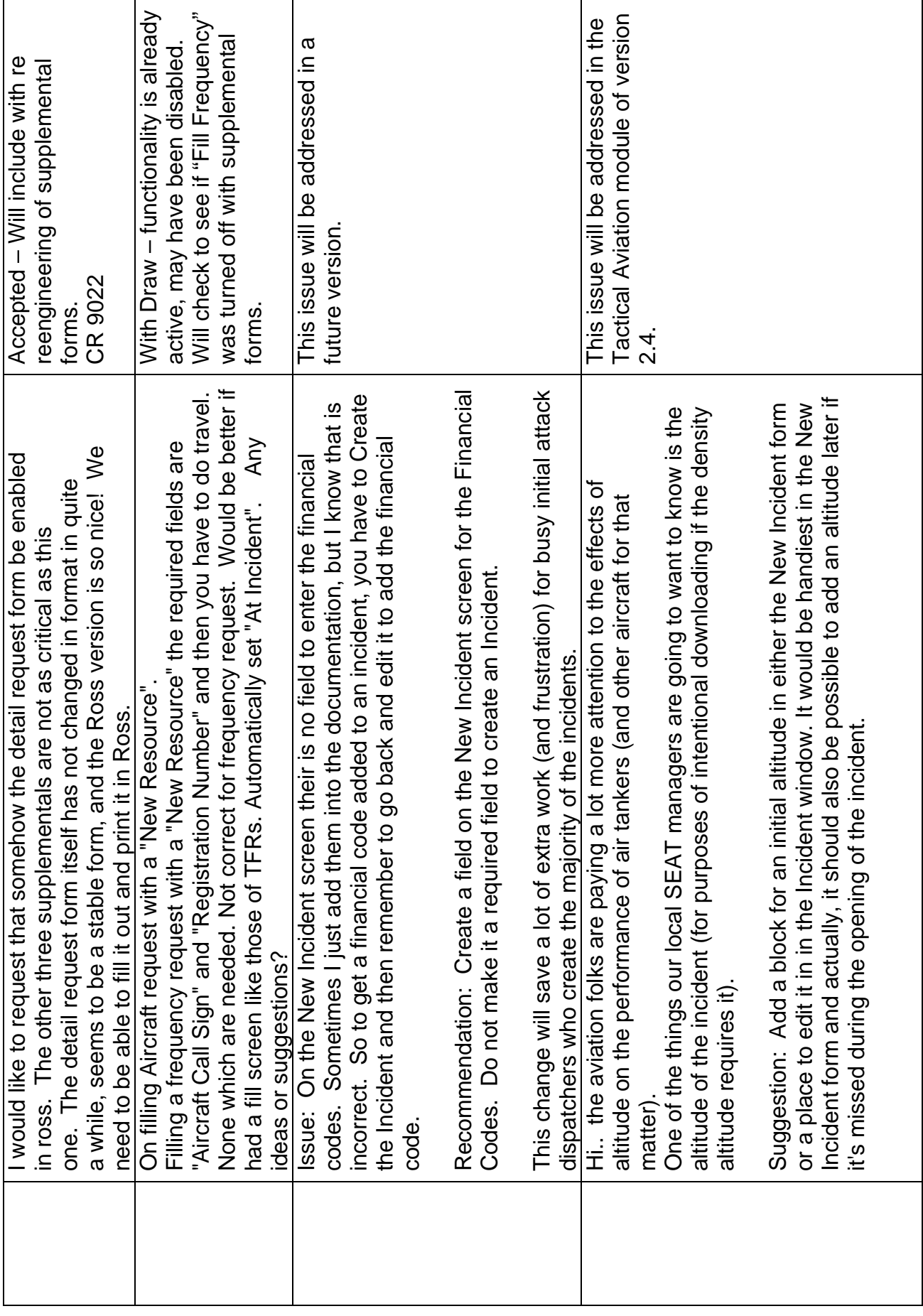

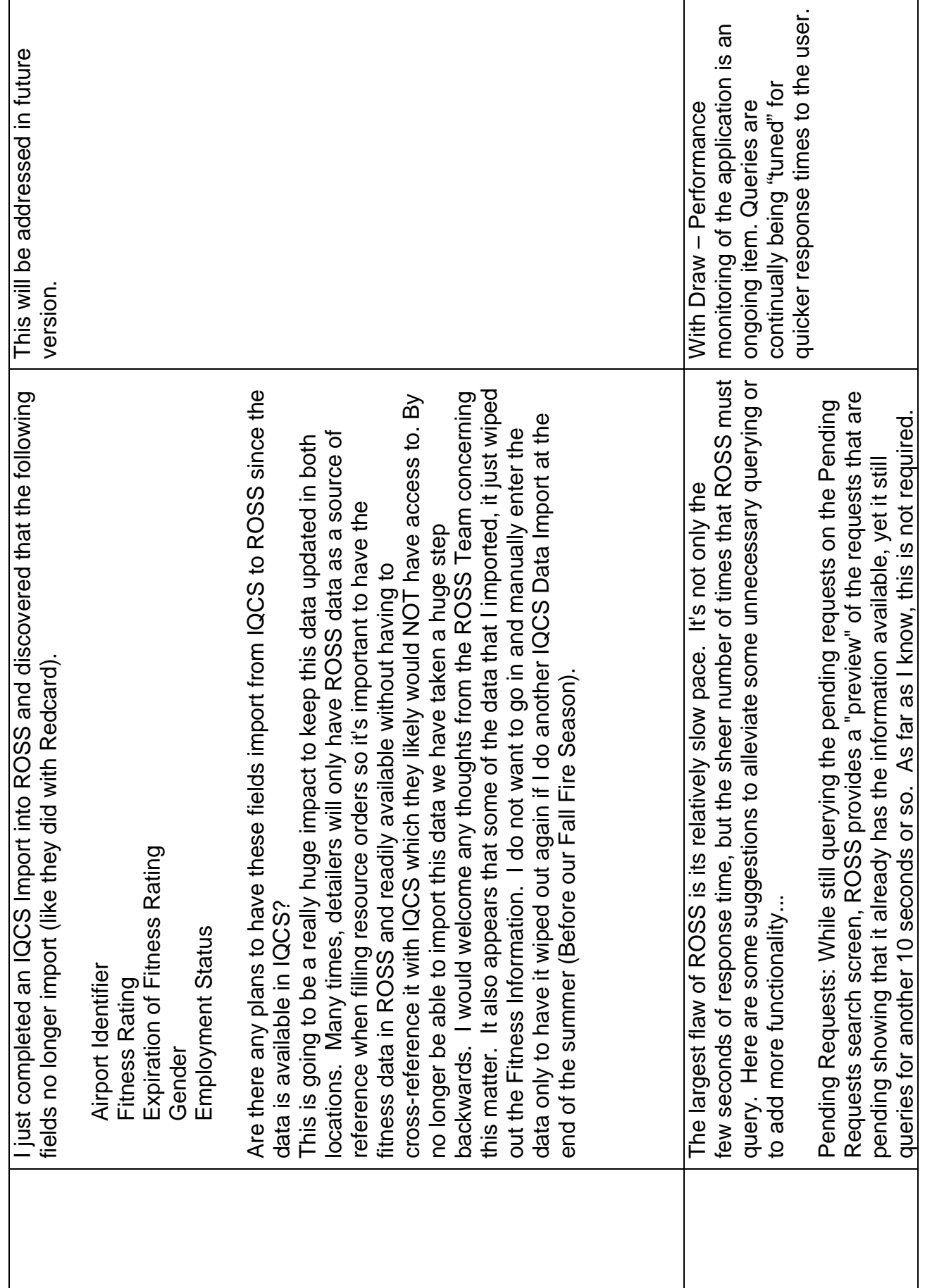

 $\omega$ 

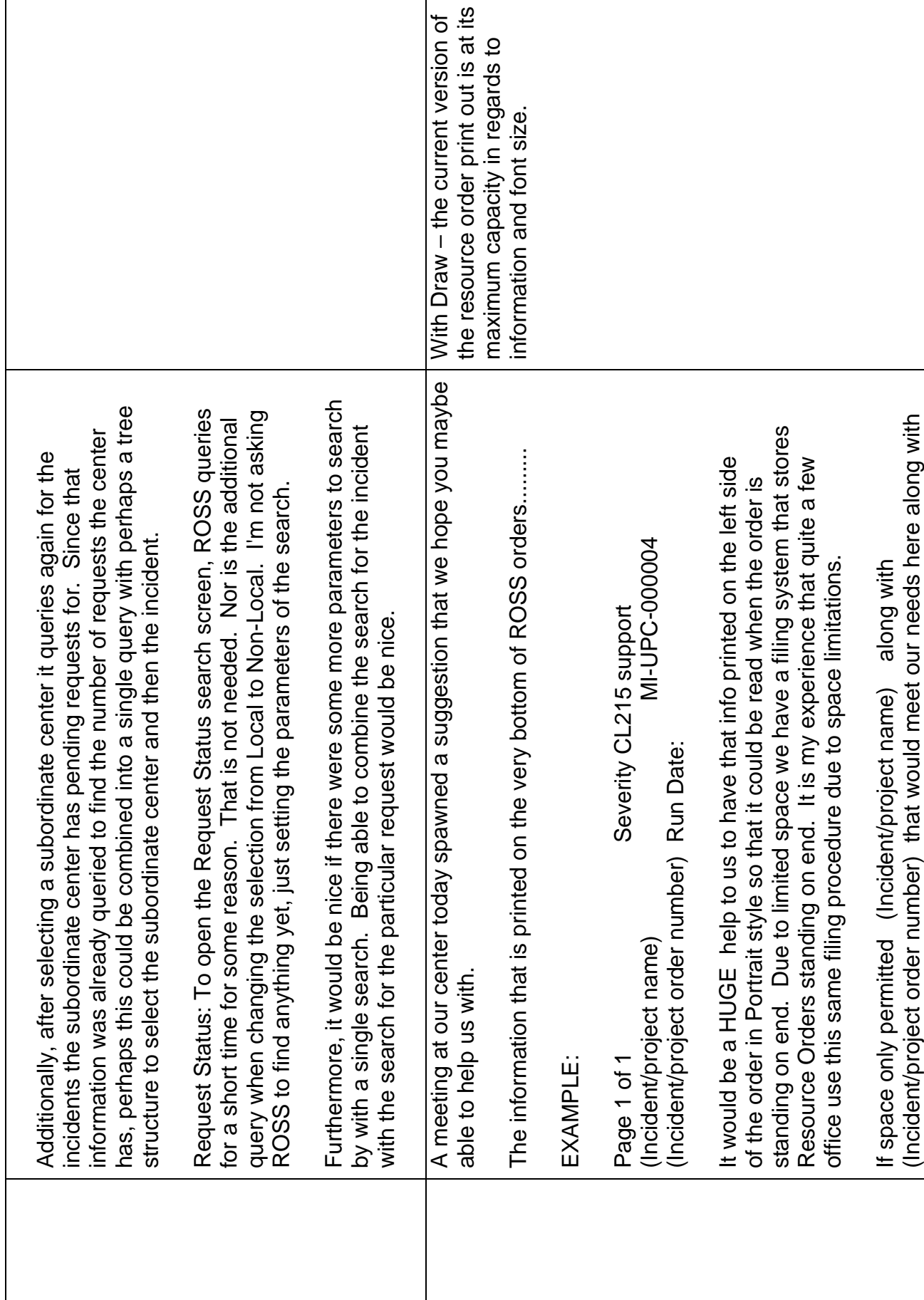

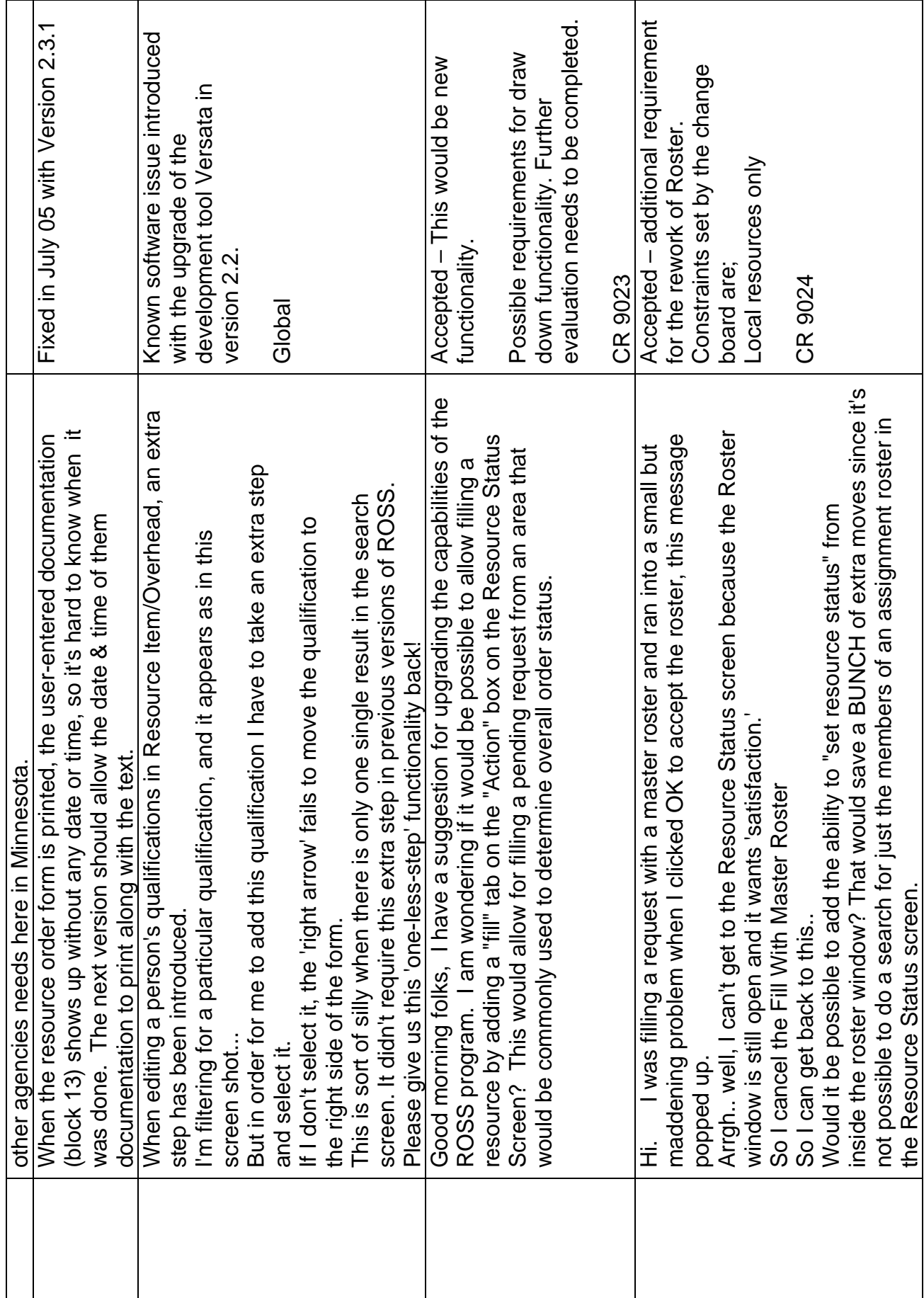

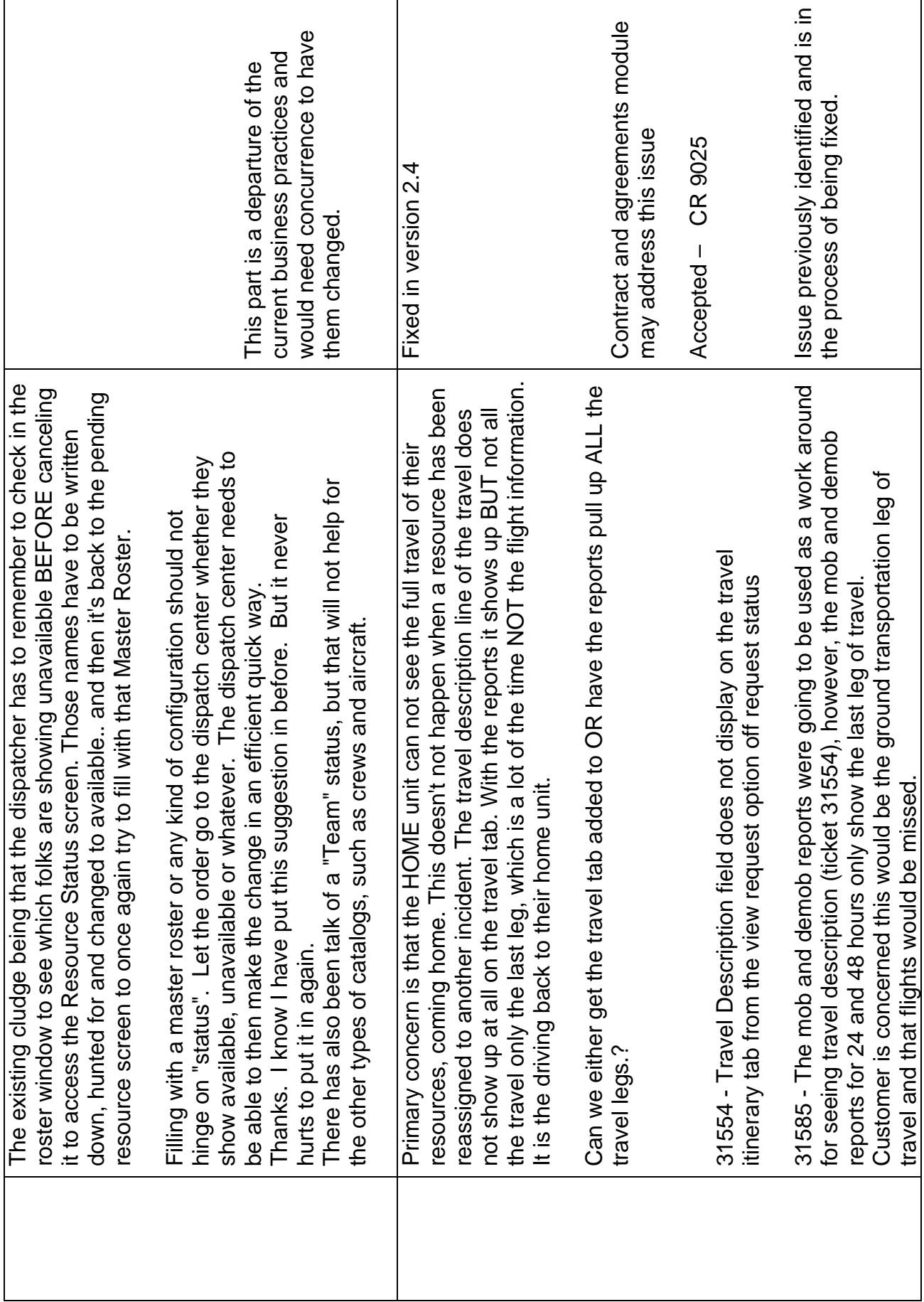

 $\circ$ 

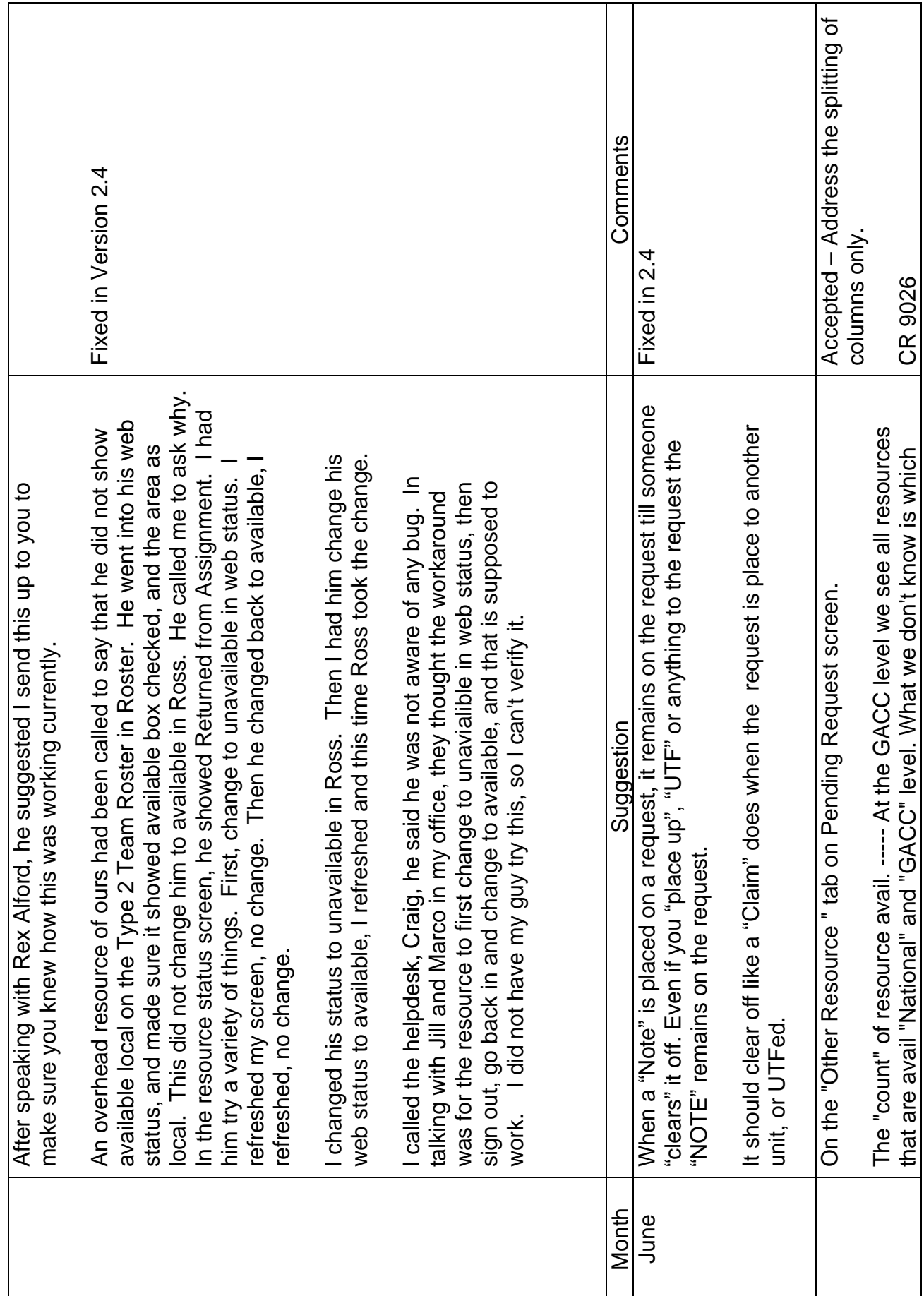

 $\overline{7}$ 

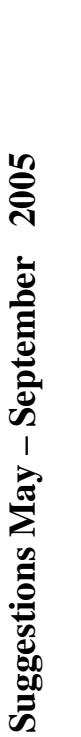

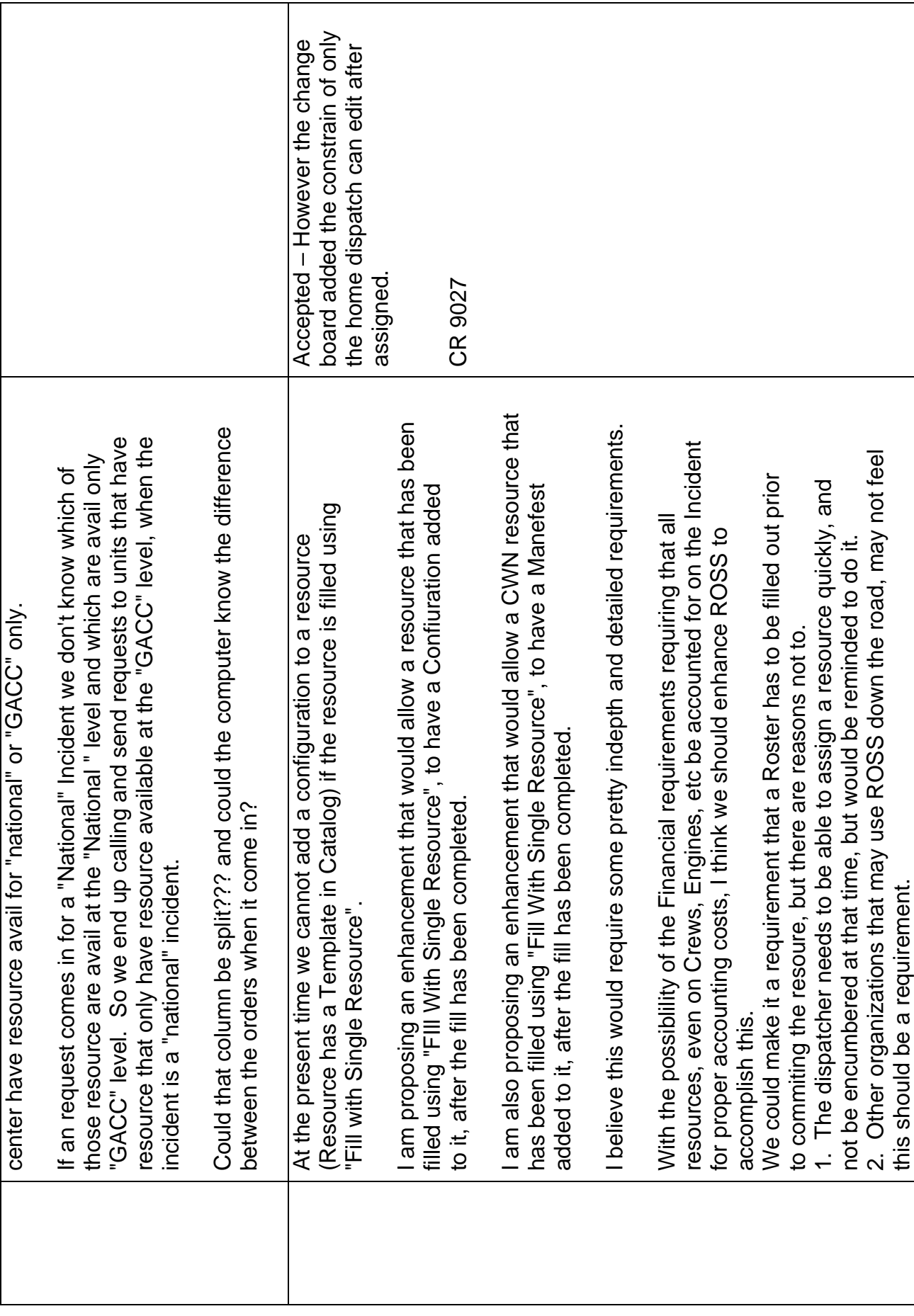

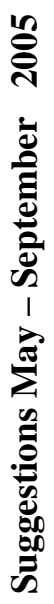

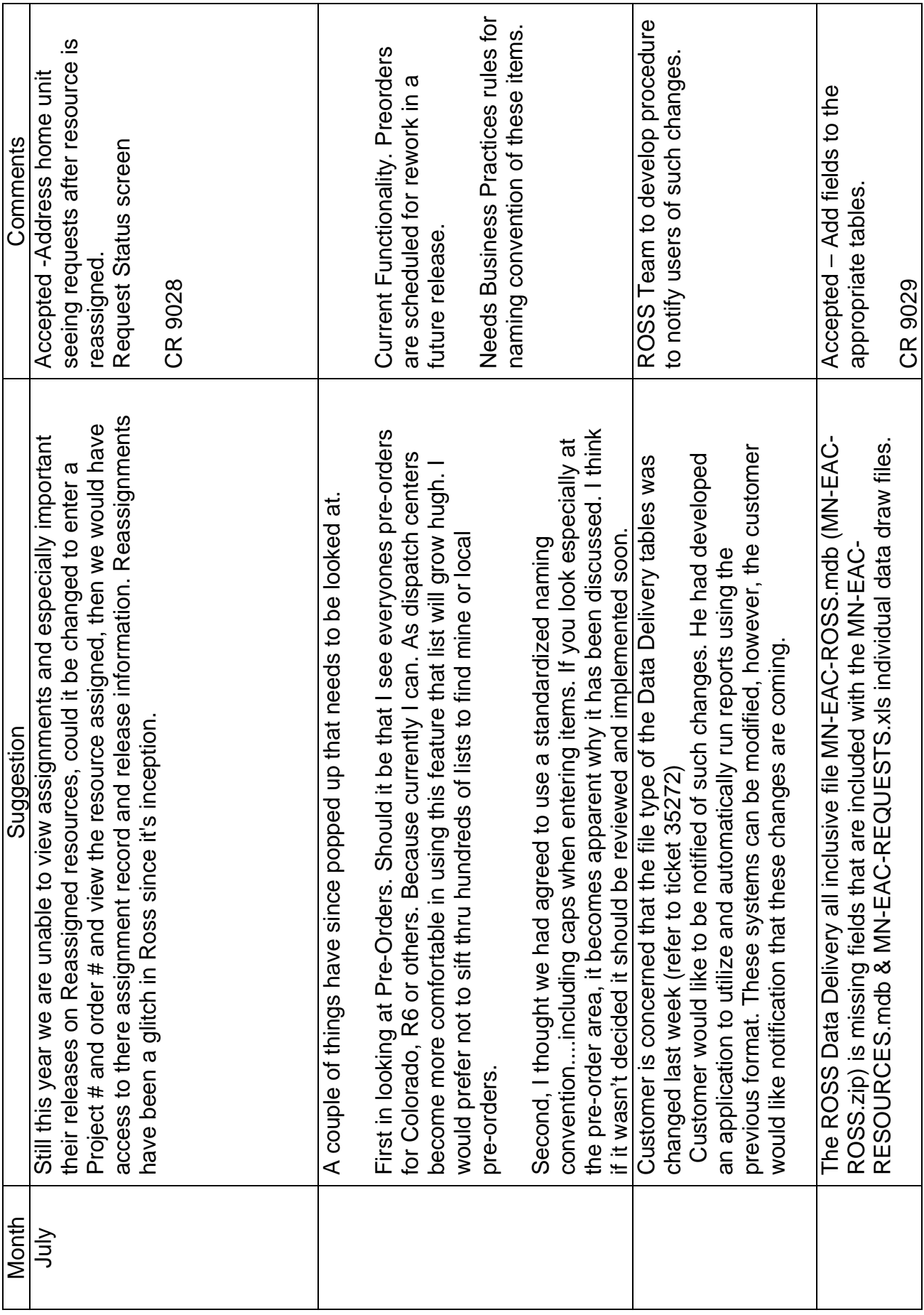

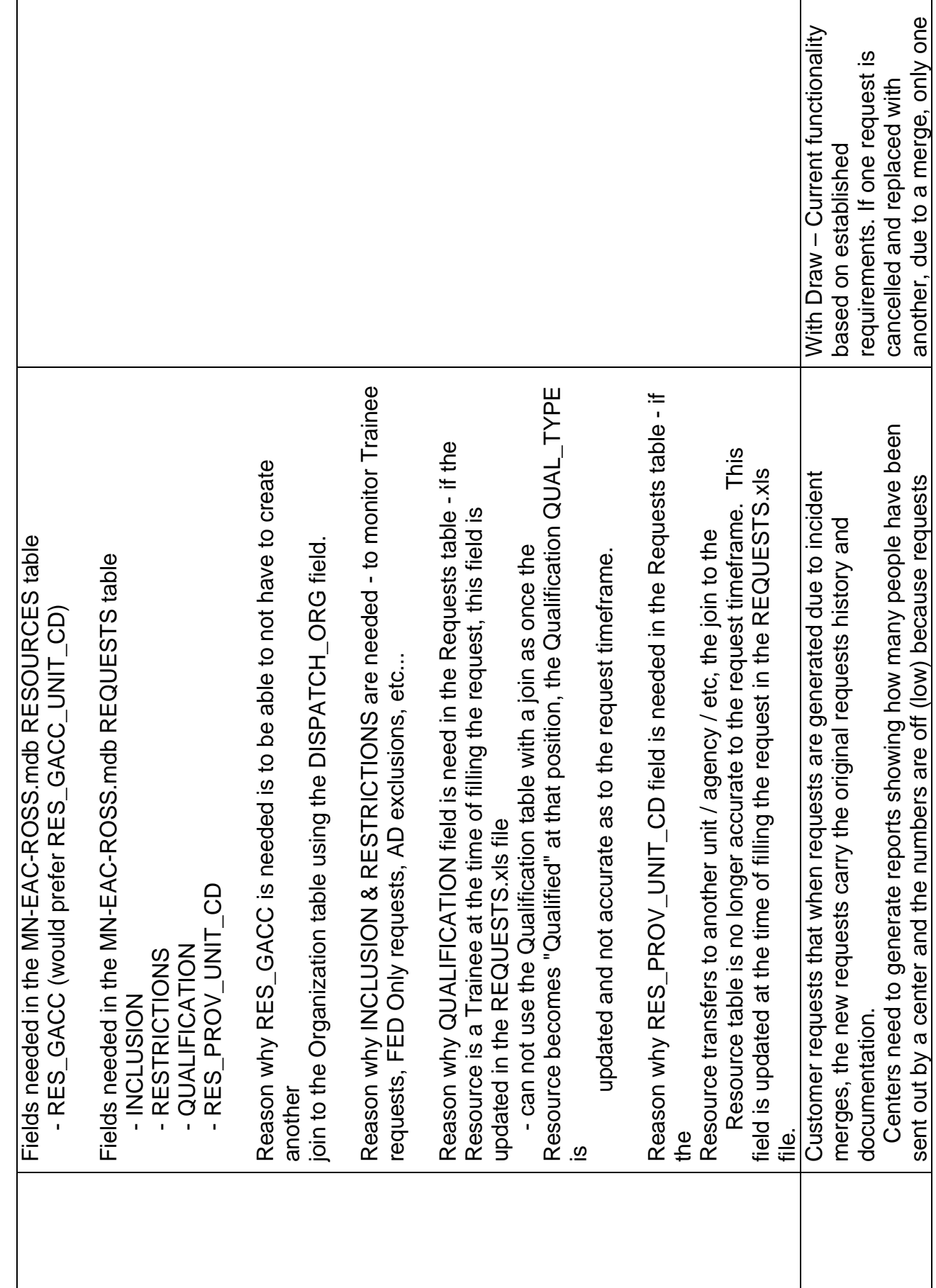

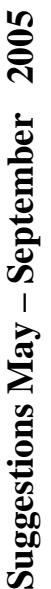

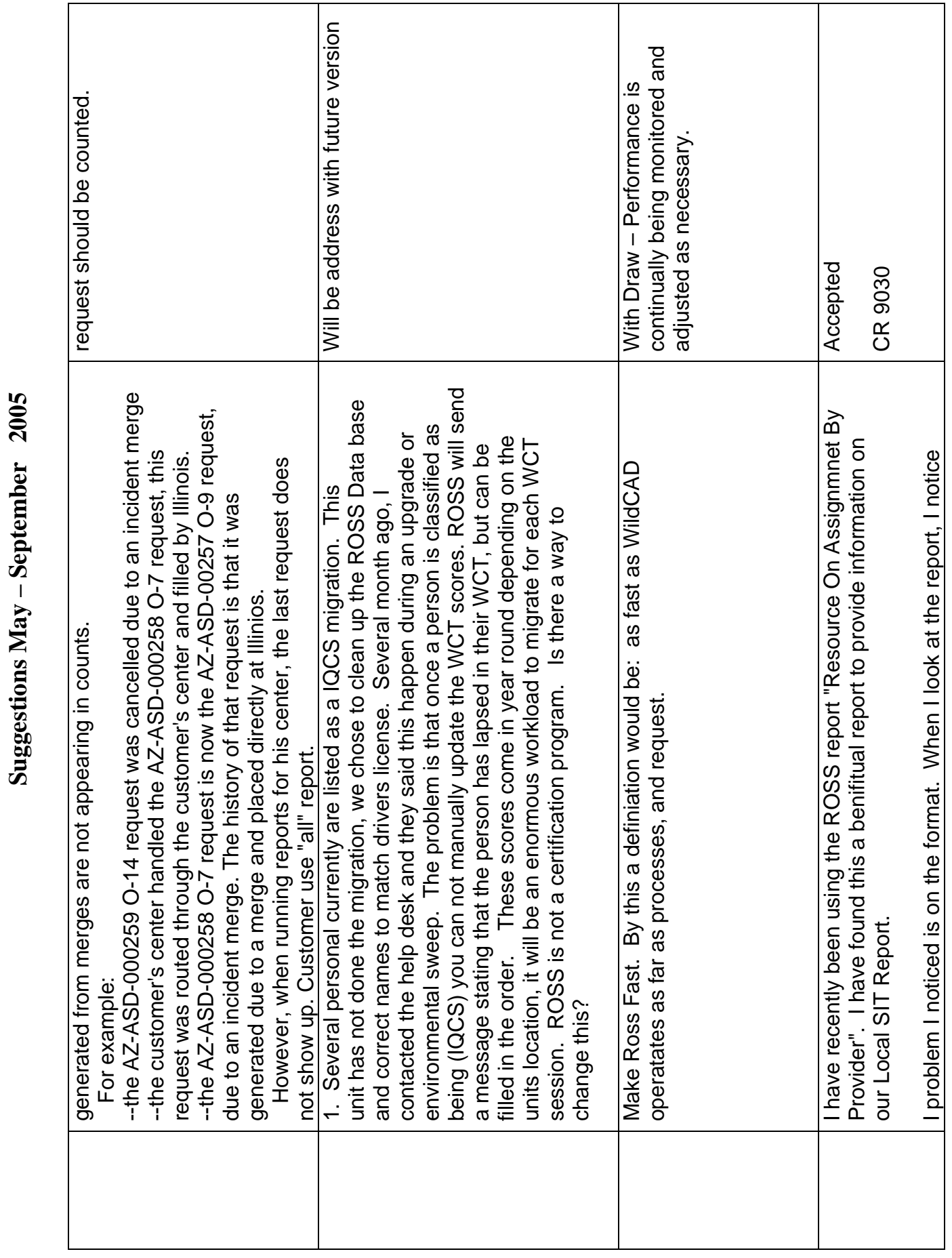

Г

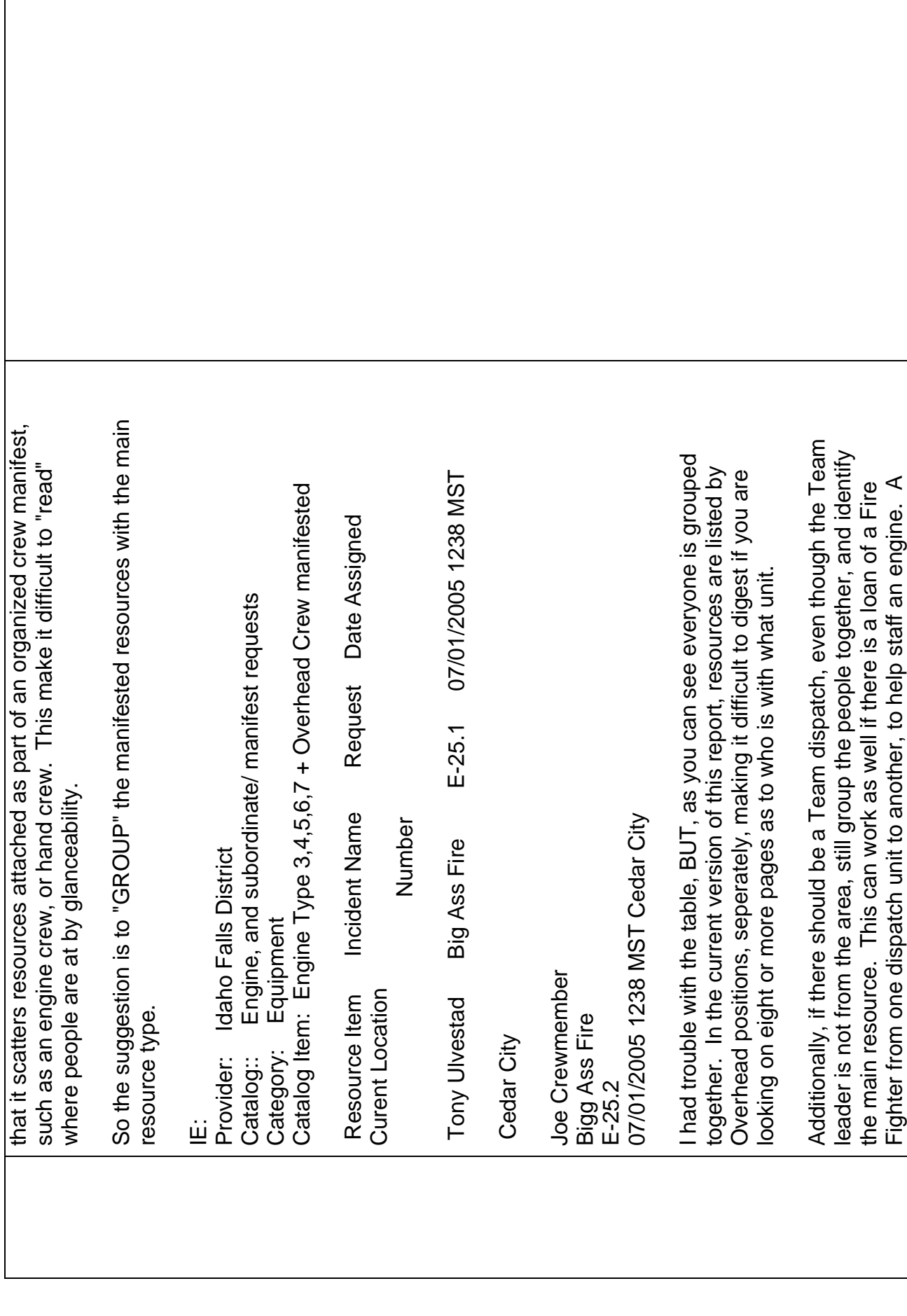

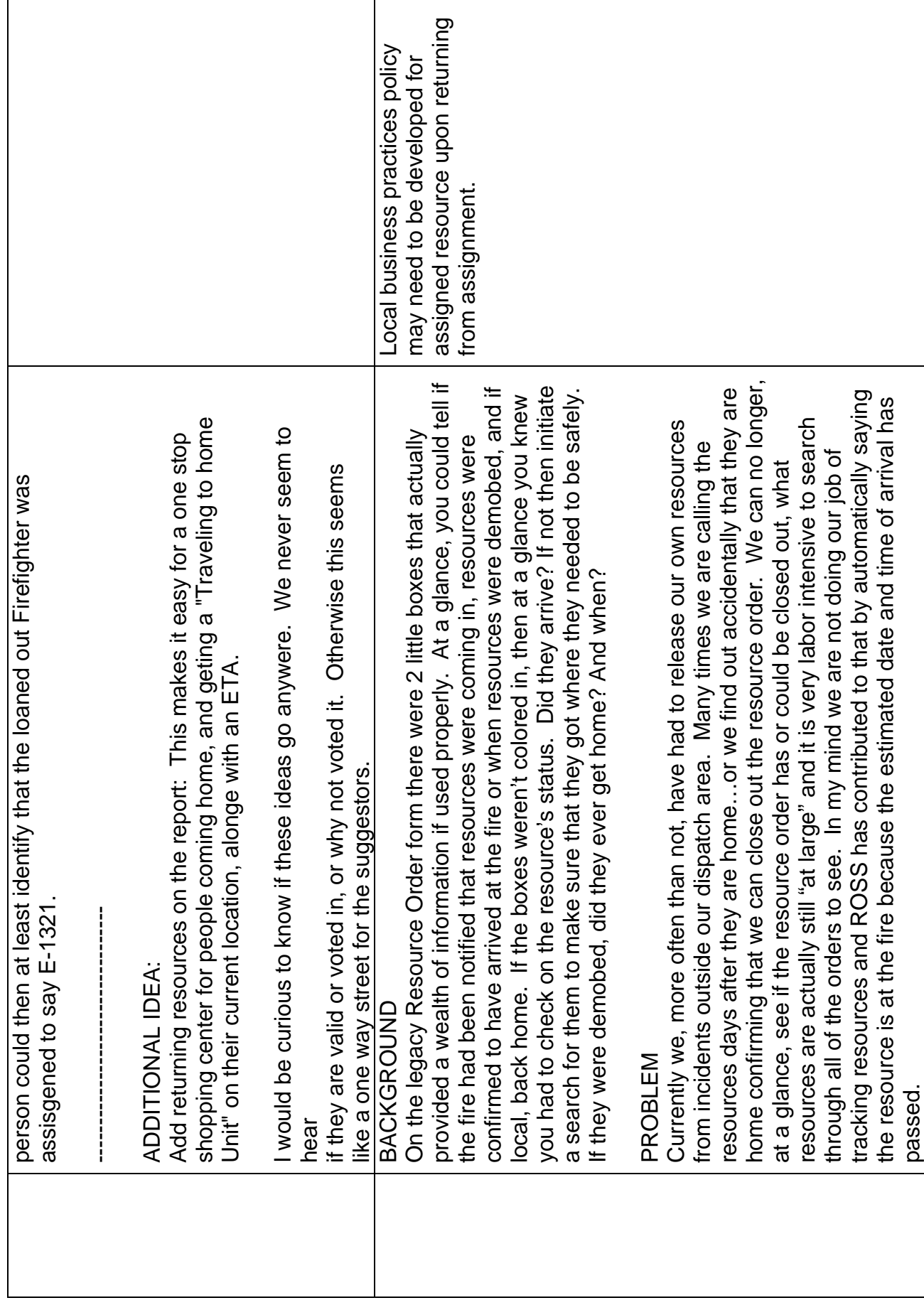

Τ

Г

13

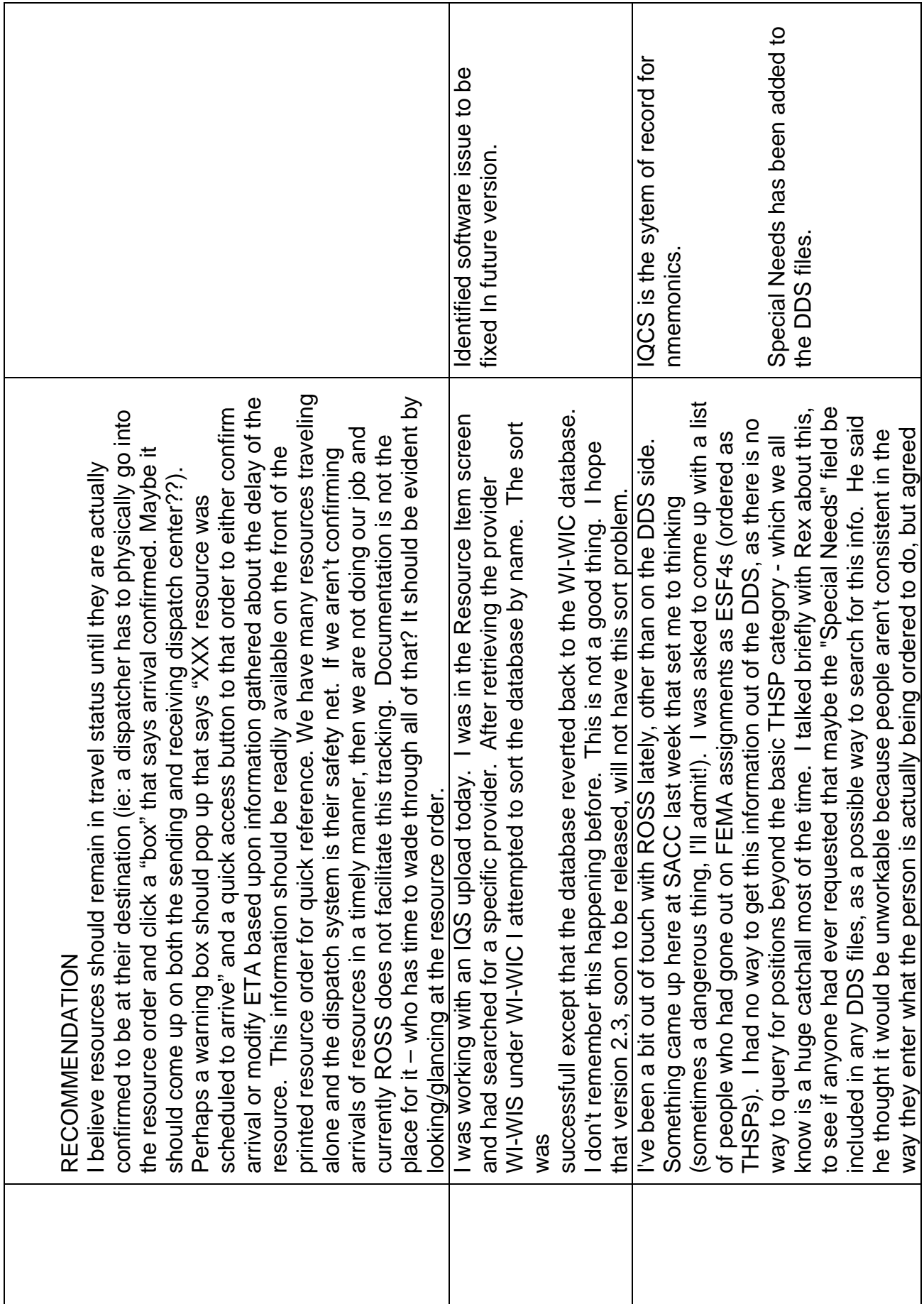

Τ

Г

٦

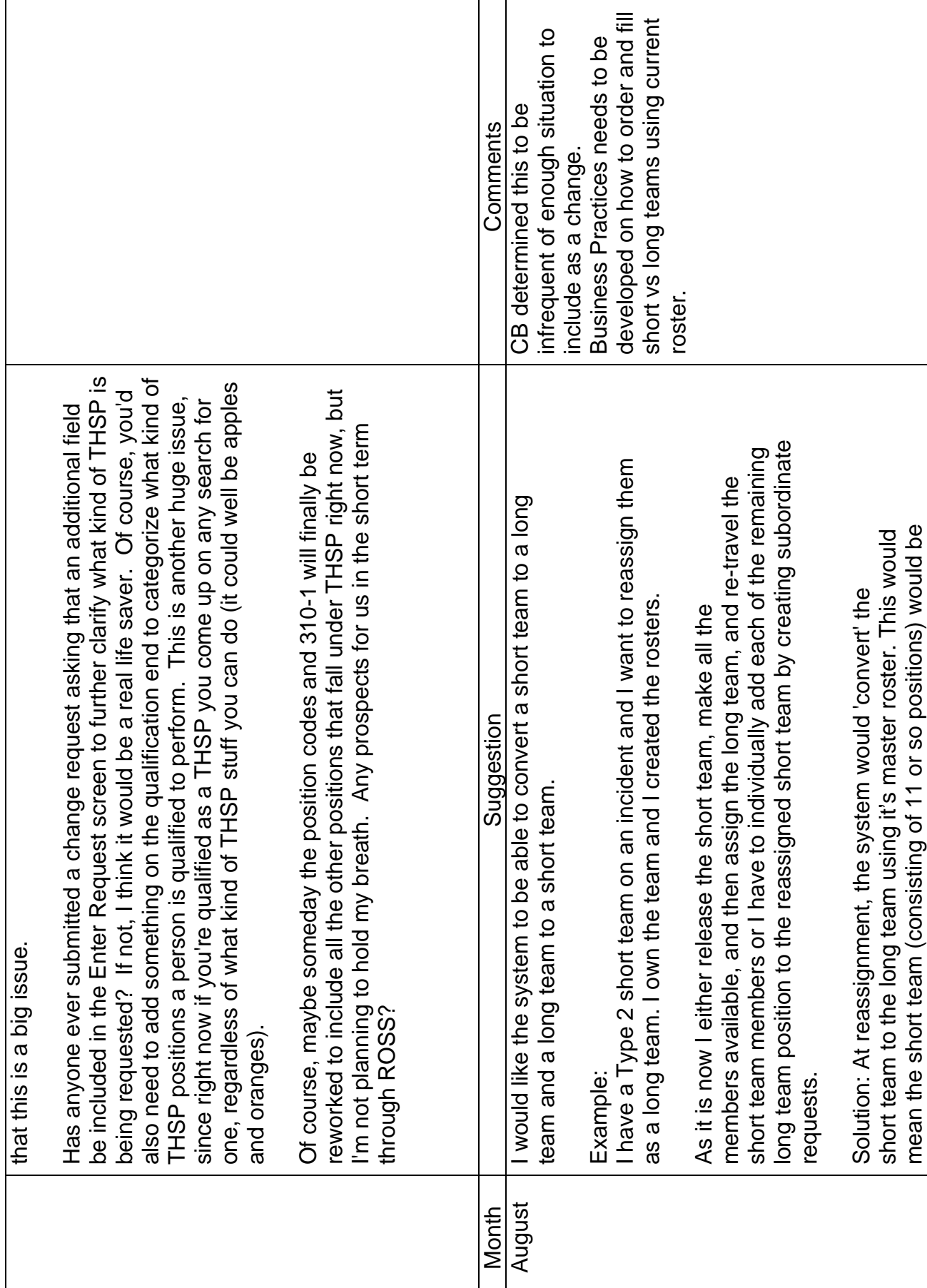

Τ T

Г

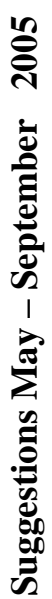

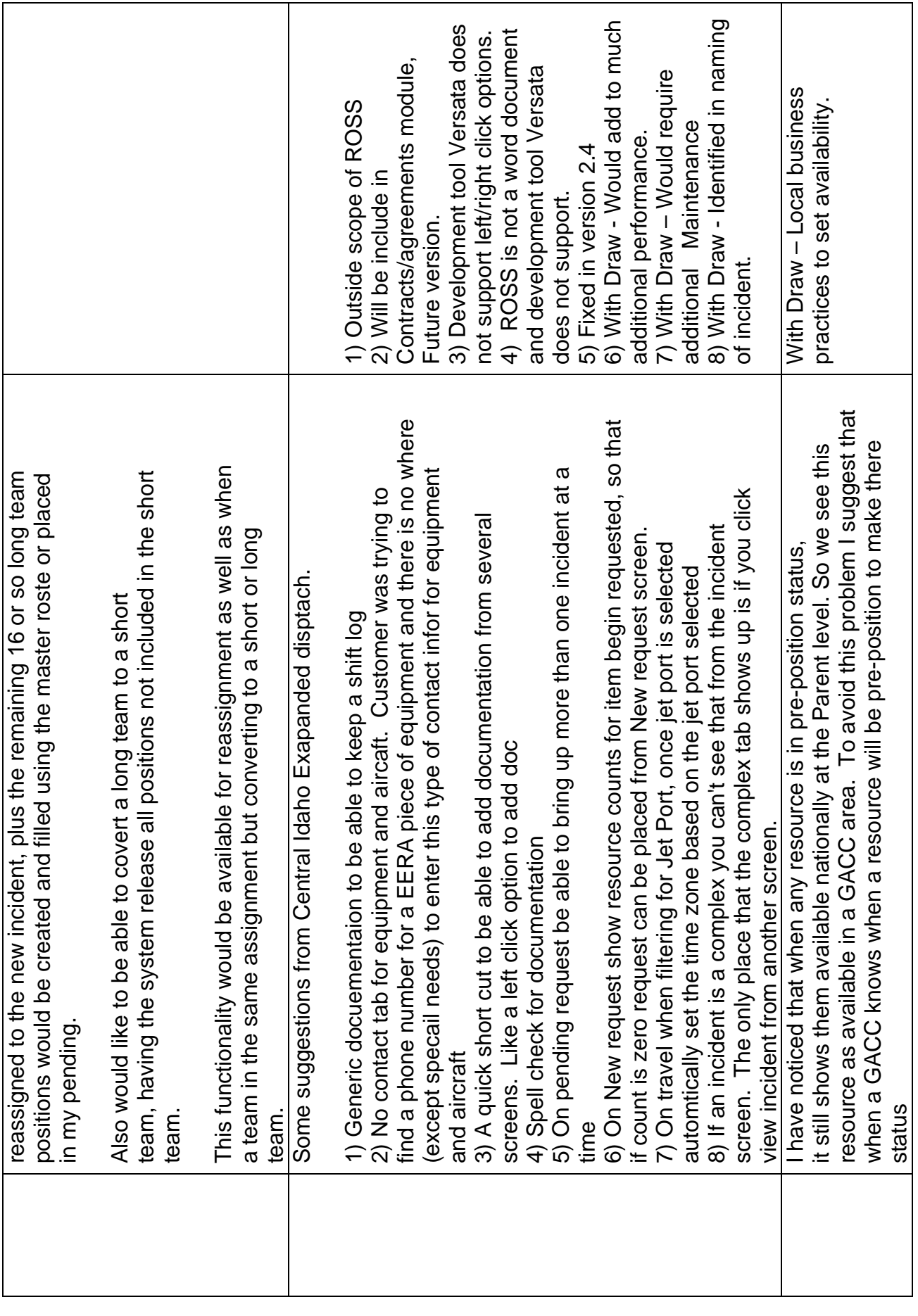

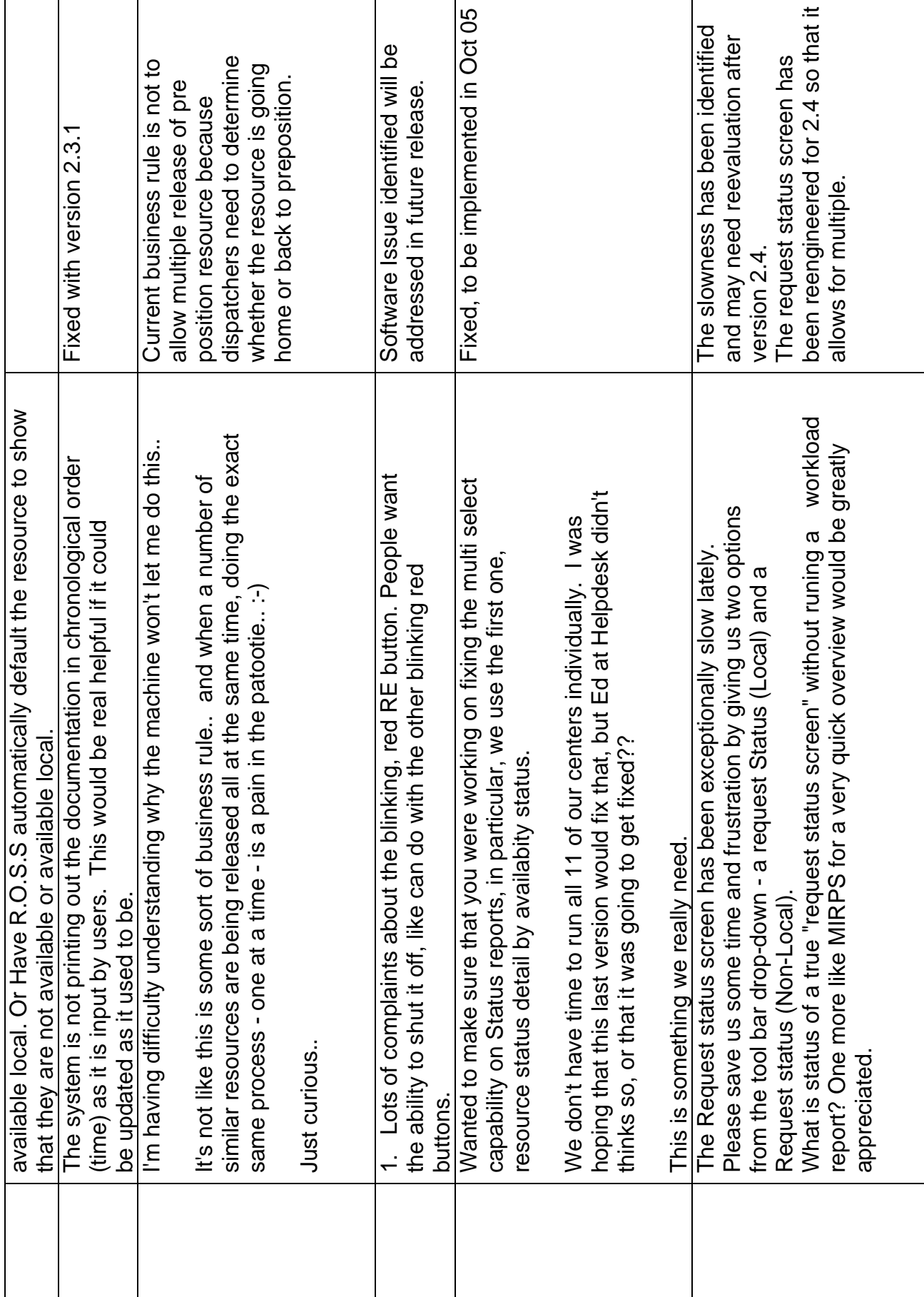

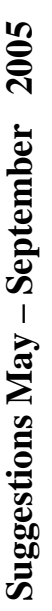

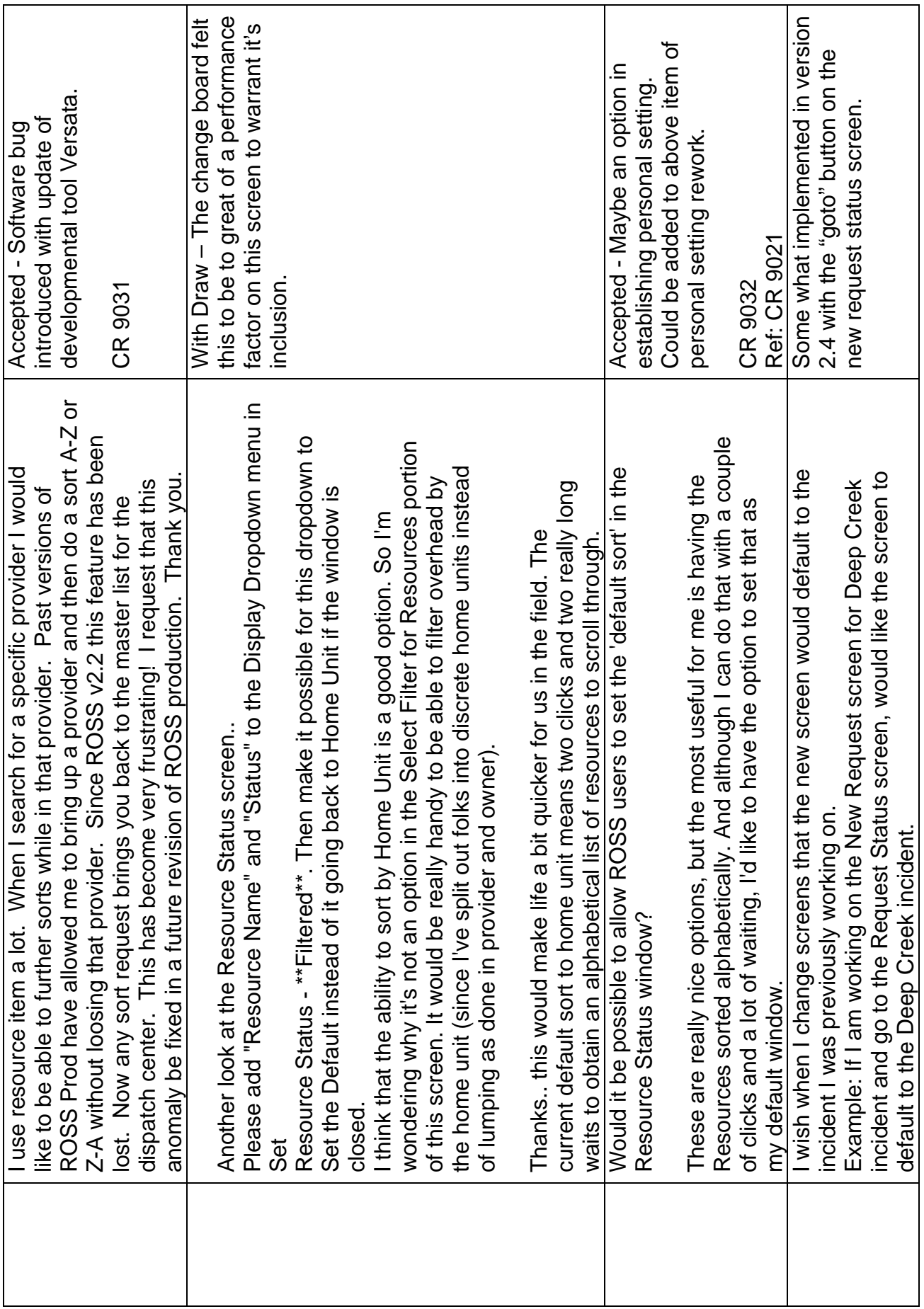

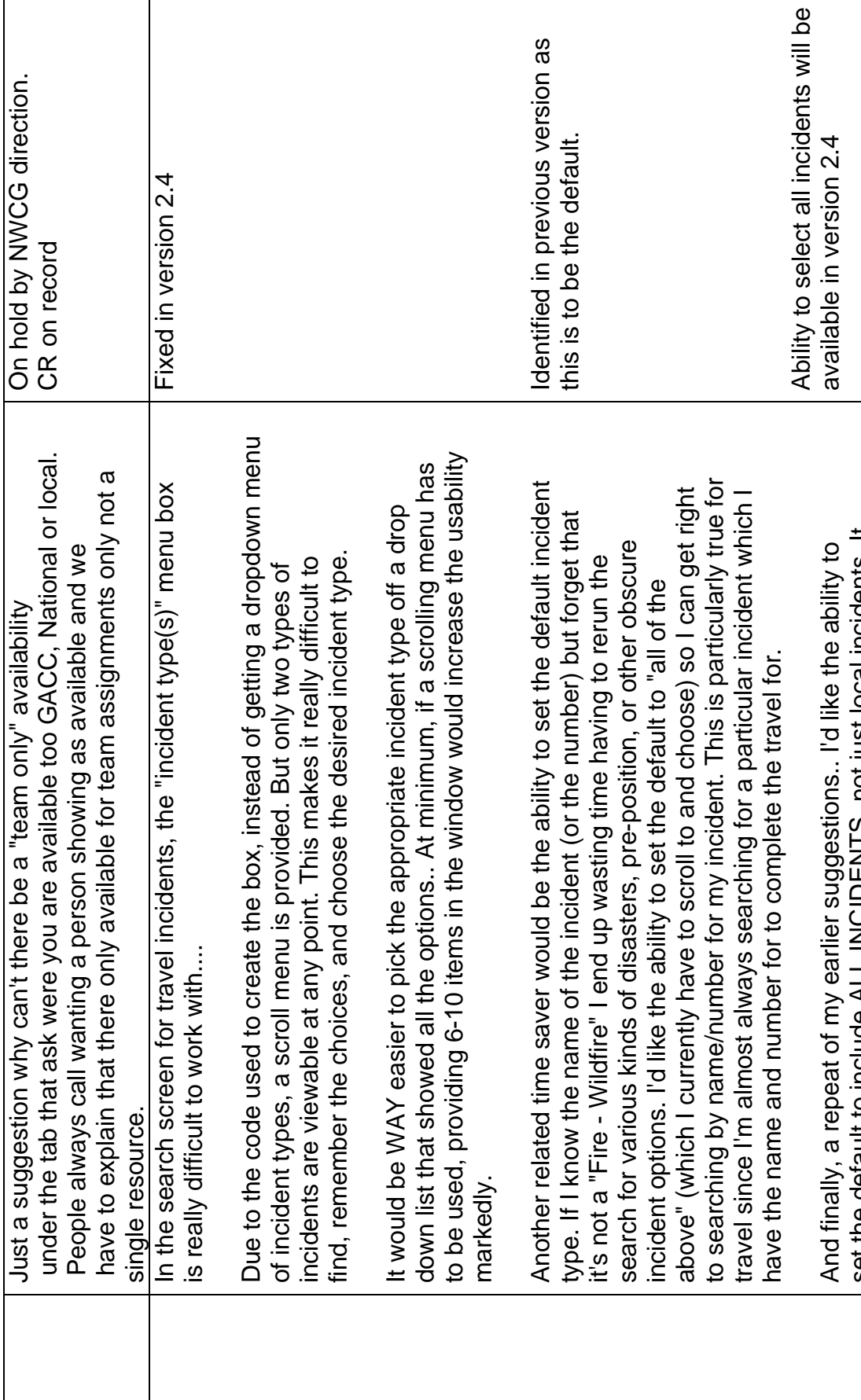

having to make that extra keystroke over and over again that creates<br>frustration and RSS irritation. (Repetitive Stress Syndrome) True power to frustration and RSS irritation. (Repetitive Stress Syndrome) True power to the user is not just a search tool that rummages through all corners of the the user is not just a search tool that rummages through all corners of the might be just one additional keystroke, but it's the cumulative effect of might be just one additional keystroke, but it's the cumulative effect of having to make that extra keystroke over and over again that creates set the default to include ALL INCIDENTS, not just local incidents. It set the default to include ALL INCIDENTS, not just local incidents. It database. It's also in being able to customize the application to database. It's also in being able to customize the application to

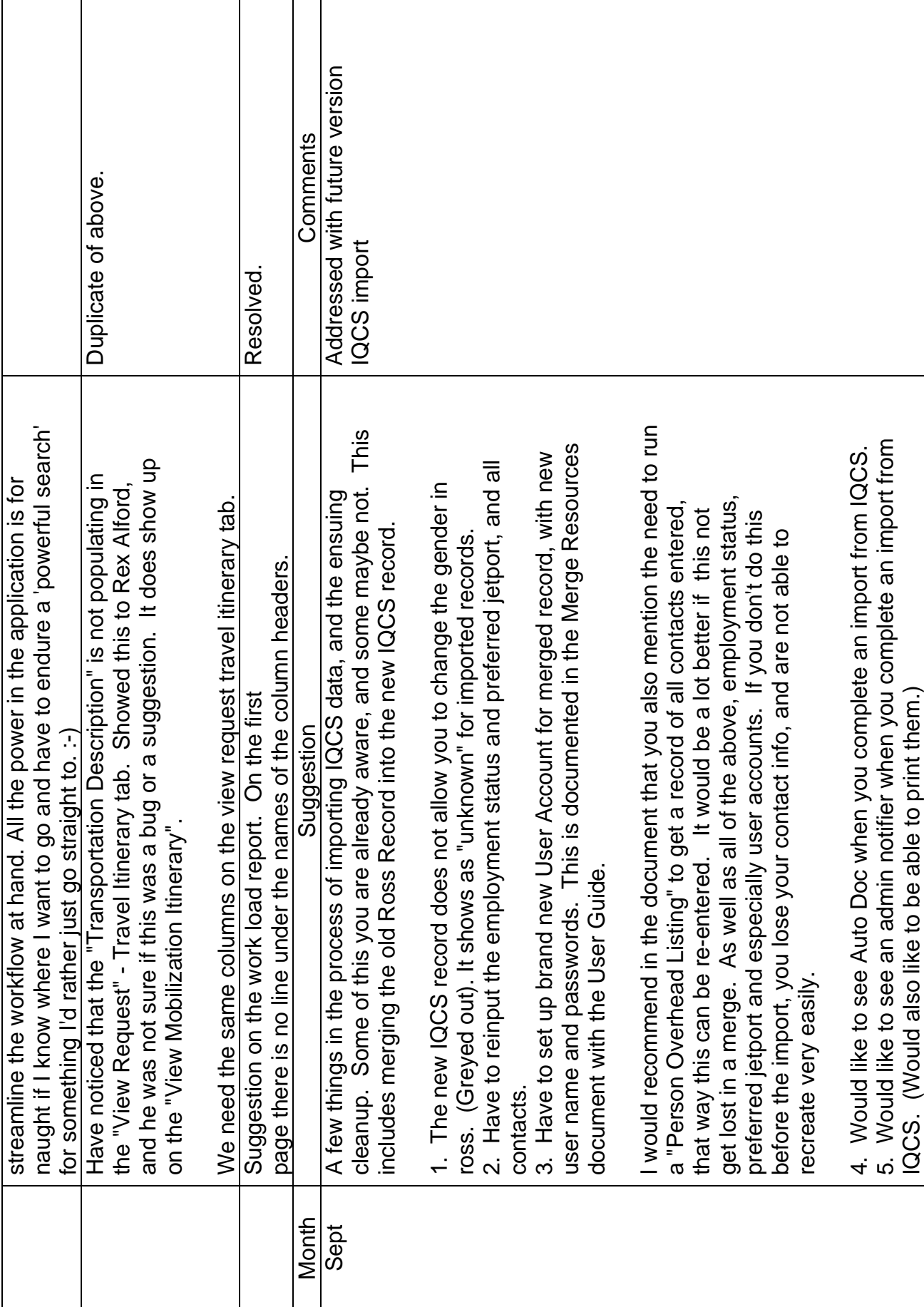

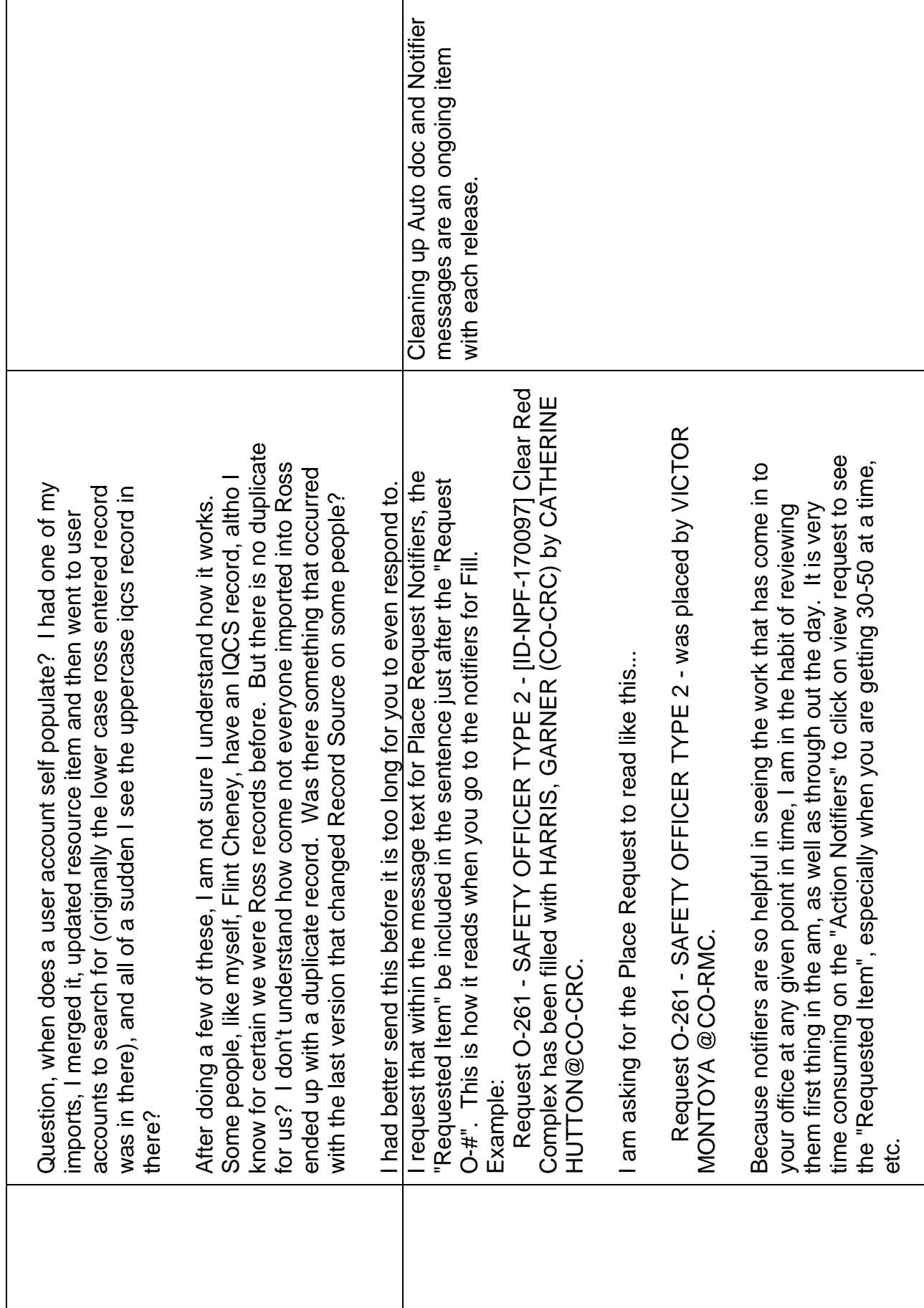

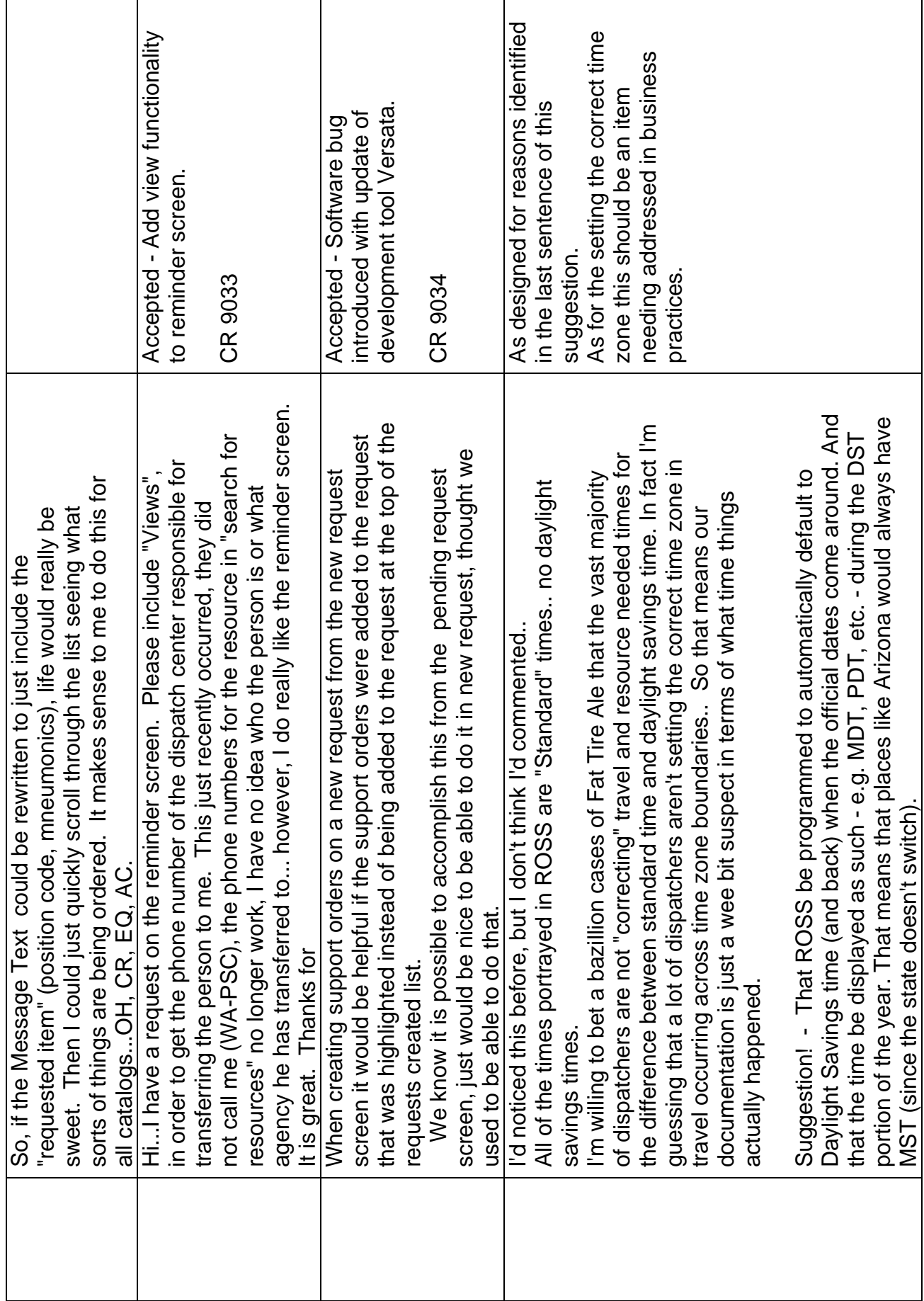

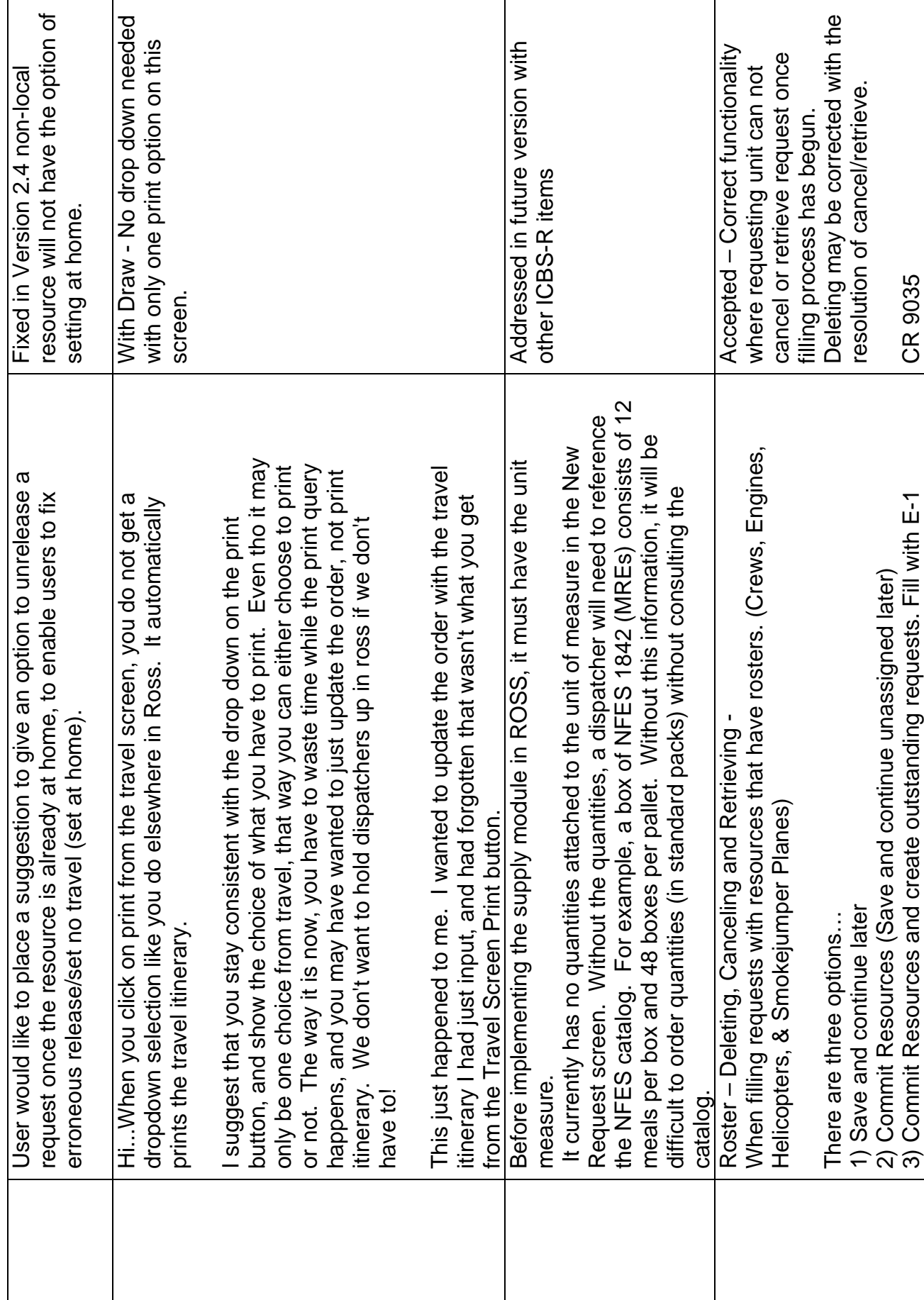

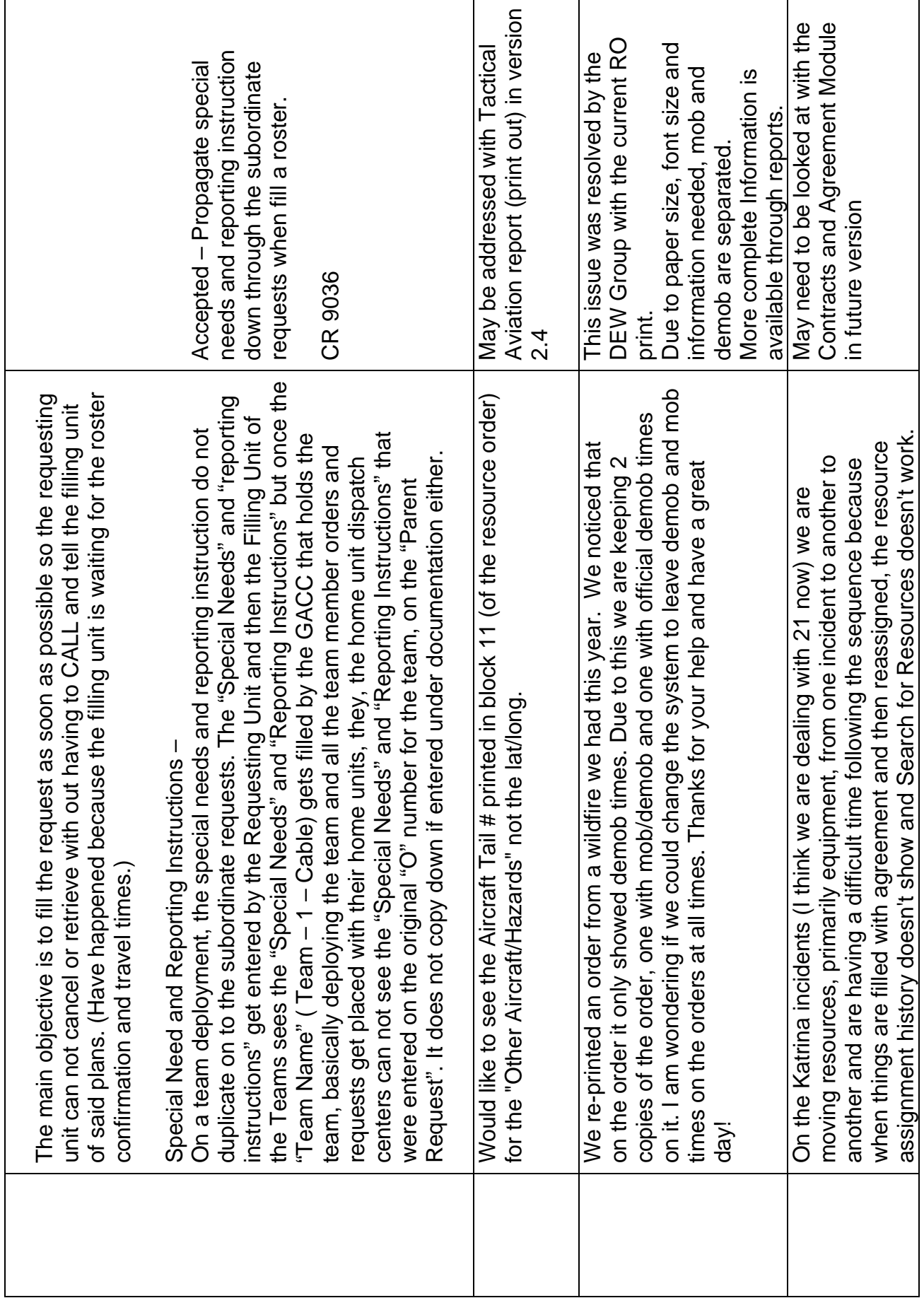

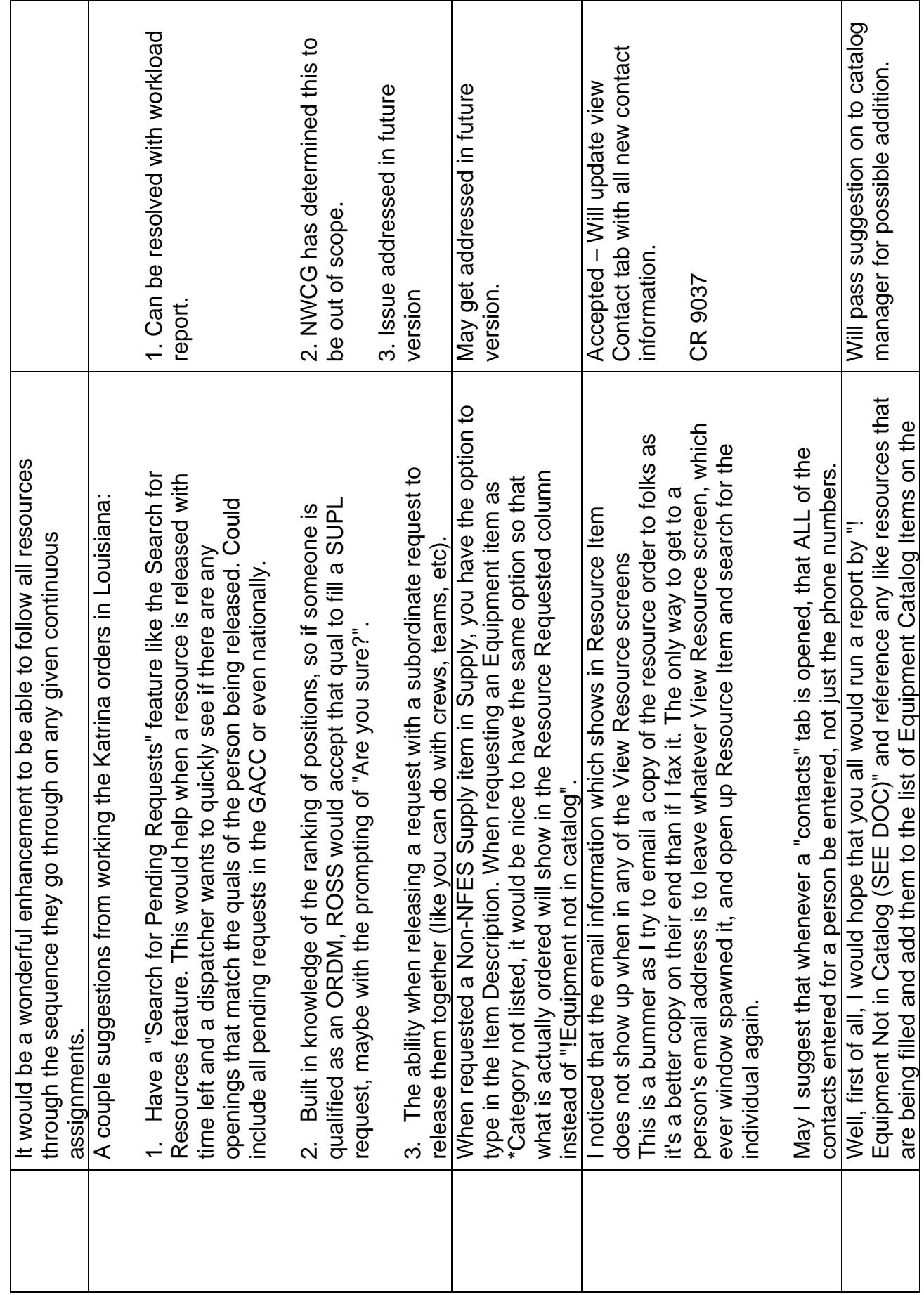

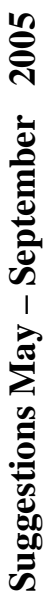

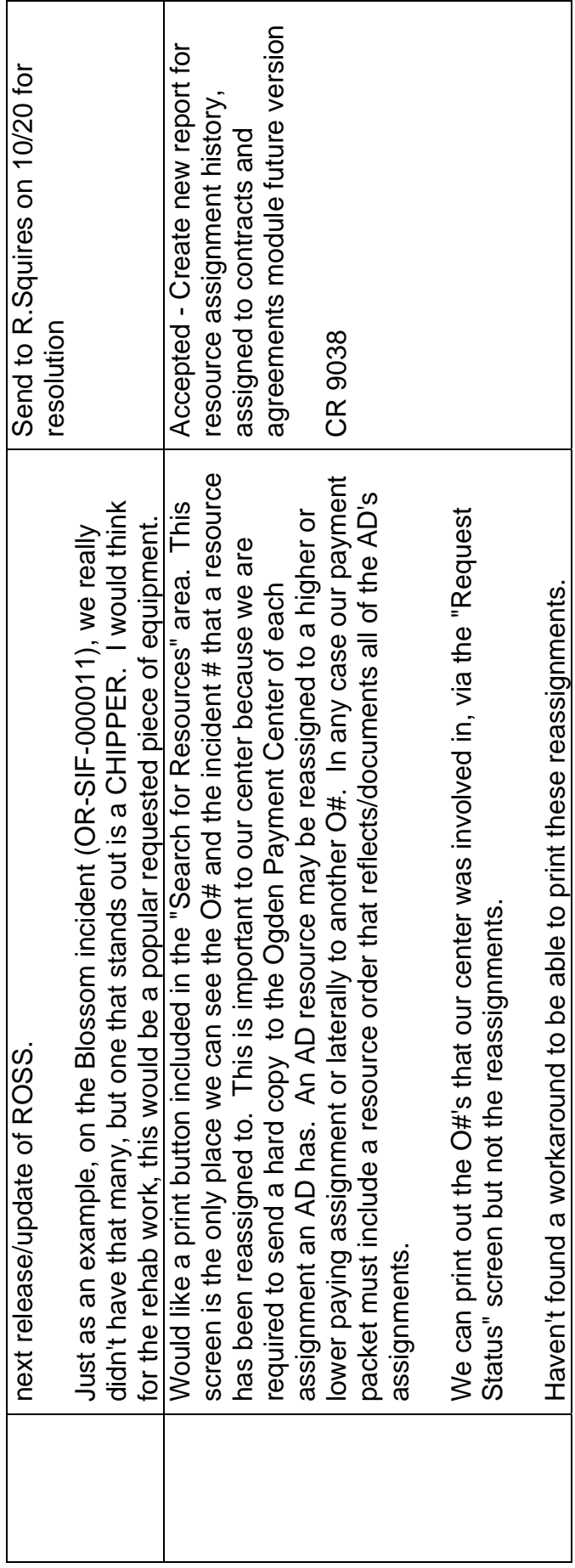